#### **RINGKASAN**

**Iqbal Muhammad Nasrullah,** Laporan Magang Industri Pengukuran PTSL di PT. Geosolution Pratama Nusantara Kabupaten Kutai Barat Provinsi Kalimantan Timur.

Kegiatan magang industri ini bertujuan untuk dapat mengaplikasikan ilmu yang didapatkan di bangku perkuliahan, menambah pengetahuan serta wawasan yang tidak didapat di bangku perkuliahan, Mengetahui dan mempelajari kegiatan penggambaran bidang tanah, mengetahui dan mempelajari penggambaran bidang tanah, kemampuan beradaptasi, berkomunikasi dengan masyarakat dan penyelesaian yang akan digunakan di dunia kerja dari perusahaan tempat magang industri.

Dalam magang industri ini mahasiswa melakukan kegiatan seperti Pengukuran Tanah Sistemetis Lengkap (PTSL) dan Penggambaran Bidang Tanah, magang industri ini dilaksanakan selama 4 (empat) bulan sejak bulan September 2022 hingga Desember 2022. Dalam kegiatan Pengukuran Tanah Sistematis Lengkap (PTSL) menggunakan Metode Real-Time Kinematic (RTK) dengan menggunakan alat GPS Geodetik RTK CHC I50. Dari kegiatan Pengukuran Tanah Sistematis Lengkap (PTSL) dan Penggambaran Bidang Tanah di Desa Tanjung Isuy pada tanggal 3-11 Oktober penulis memperoleh total 129 bidang dan dari kegiatan Pengukuran Tanah Sistematis Lengkap (PTSL) dan Penggambaran Bidang Tanah di Desa Pentat pada tanggal 13-14 Oktober Saya memperoleh total 28 bidang.

## **DAFTAR ISI**

<span id="page-1-0"></span>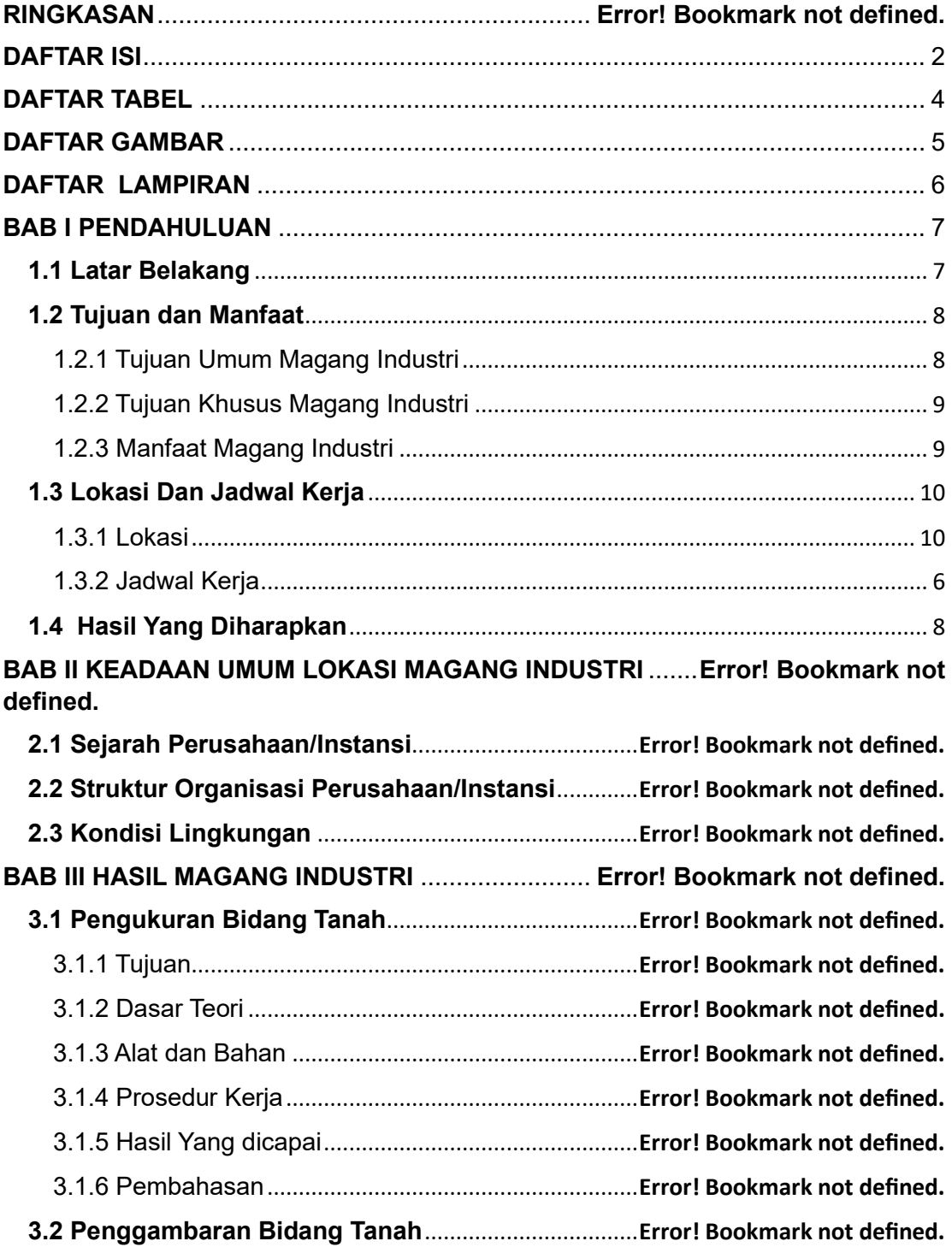

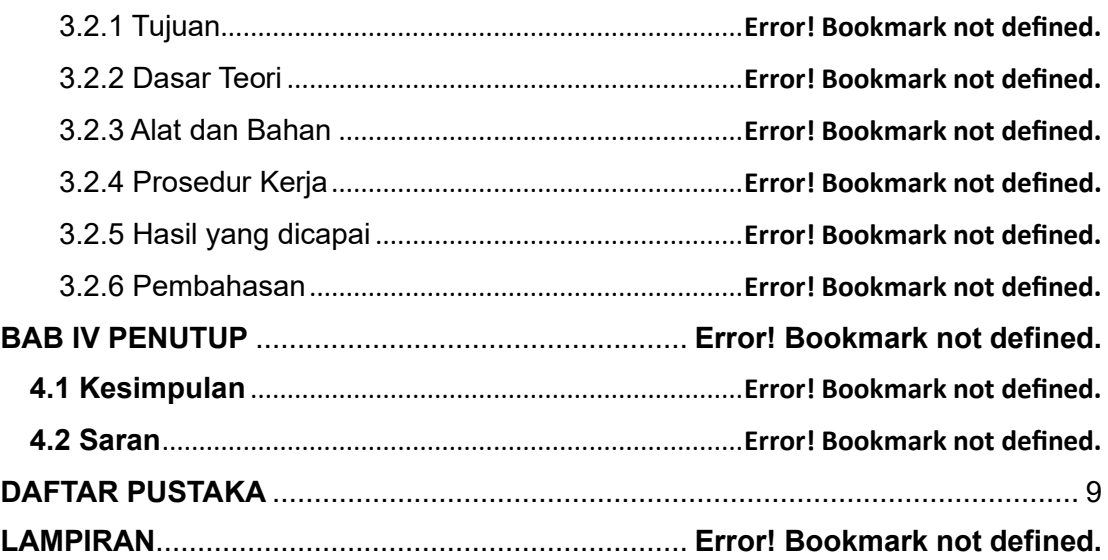

# **DAFTAR TABEL**

<span id="page-3-0"></span>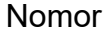

halaman

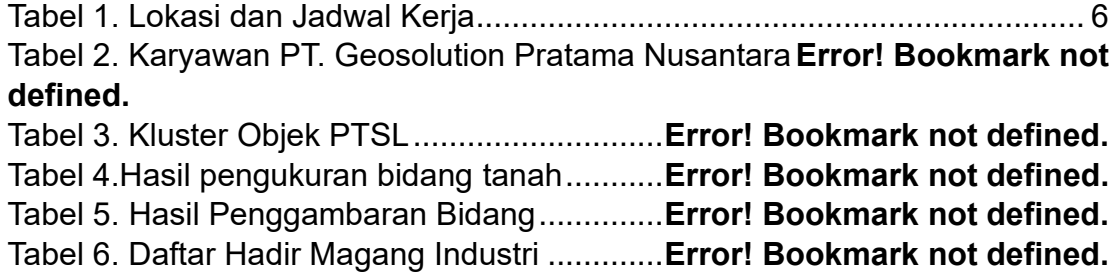

## **DAFTAR GAMBAR**

### <span id="page-4-0"></span>Nomor

Halaman

[Gambar 1. Gambar Peta Lokasi Kegiatan Magang Industri............................](#page-10-0) 5 Gambar 2. Logo Perusahaan PT. Geosolution Pratama Nusantara........ **Error! Bookmark not defined.** Gambar 3. Struktur Organisasi Perusahaan ....**Error! Bookmark not defined.** Gambar 4. Pengukuran Statik..........................**Error! Bookmark not defined.** Gambar 5. Pengukuran Real-Time Kinematic (RTK) ..... **Error! Bookmark not defined.** Gambar 6. Diagram Batang Hasil Pengukuran Bidang Tanah ............... **Error! Bookmark not defined.** Gambar 7. Diagram Batang Hasil Penggambaran Bidang Tanah .......... **Error! Bookmark not defined.** Gambar 8. Pengukuran bidang tanah di Desa Tanjung Isuy RT.10......... **Error! Bookmark not defined.** Gambar 9. Pengukuran bidang tanah di Desa Tanjung Isuy RT.13......... **Error! Bookmark not defined.** Gambar 10. Tim pengukuran dan Perangkat Desa Tanjung Isuy............ **Error! Bookmark not defined.** Gambar 11. Pengukuran bidang tanah Desa Pentat RT 02 ..**Error! Bookmark not defined.** Gambar 12. Pengukuran Bidang Tanah Desa Pentat RT 04.**Error! Bookmark not defined.** Gambar 13. Tim Pengukuran dan Perangkat Desa Pentat ...**Error! Bookmark not defined.**

## **DAFTAR LAMPIRAN**

<span id="page-5-0"></span>Lampiran 1**.** Dokumentasi Kegiatan.................**Error! Bookmark not defined.** Lampiran 2. Layout Penggambaran Bidang Tanah ........ **Error! Bookmark not defined.**

Lampiran 3. Daftar Hadir Magang Industri .......**Error! Bookmark not defined.**

#### **BAB I PENDAHULUAN**

#### <span id="page-6-1"></span><span id="page-6-0"></span>**1.1 Latar Belakang**

Perguruan tinggi adalah satuan pendidikan yang menyelenggarakan pendidikan tinggi. Perguruan tinggi merupakan jenjang pendidikan setelah pendidikan menengah yang mencakup program diploma, program sarjana, program magister, program doktor, dan program spesialis, yang diselenggarakan oleh perguruan tinggi berdasarkan kebudayaan bangsa Indonesia. Berdasarkan penyelenggaranya, perguruan tinggi dibagi menjadi dua, yaitu Perguruan Tinggi Negeri (PTN) yang diselenggarakan oleh pemerintah dan Perguruan Tinggi Swasta (PTS) yang diselenggarakan oleh masyarakat. Di Indonesia, perguruan tinggi memiliki beberapa bentuk yakni, Universitas, Institut, Politeknik, akademi, dan akademi komunitas (Anonim, 2012)

 Politeknik adalah perguruan tinggi yang menyelenggarakan pendidikan vokasi atau pelatihan vokasional. Sehingga politeknik tidak menyediakan pendidikan akademik, bidangnya juga beragam ada teknologi, pertanian, media, tata niaga, dan masih banyak lagi (Namare, 2021)*.*

Program Studi Teknologi Geomatika merupakan salah satu Program studi di Politeknik Pertanian Negeri Samarinda (Politani Samarinda) yang mulai menyelenggarakan perkuliahan pada tahun ajaran 2009/2010 dengan nama awal Program Studi Geoinformatika sesuai dengan SK Direktur Jenderal Pendidikan Tinggi No. 4311/Dikti/T/2008 tanggal 28 Nopember 2008. Kemudian pada tahun 2018 melalui SK Menteri Riset, Teknologi, dan Pendidikan Tinggi No. 712/KPT/I/2018 tanggal 29 Agustus 2018, nama program Studi Geoinformatika dengan resmi berubah menjadi Program Studi Teknologi Geoinformatika.

Program Studi Teknologi Geomatika merupakan program studi yang memiliki fokus pembelajaran di bidang survey dan pemetaan. Terdapat 4 (empat) bidang keilmuan yaitu bidang Survey Terestris, Sistem Informasi Geografis (SIG), Fotogrametri dan Penginderaan Jauh, serta Hidrografi (Anonim, 2023)*.*

 Magang Industri di perguruan tinggi bertujuan agar mahasiswa dapat menerapkan, membandingkan antara pengetahuan teori maupun prakitk yang didapat selama di perguruan tinggi dengan pekerjaan sebenarnya yang ada di lingkungan (Hartati dkk, 2012)*.*

 Dalam melaksanakan kegiatan magang industri penulis yaitu mahasiswa semester V Program Studi Teknologi Geomatika Politeknik Pertanian Negeri Samarinda memilih PT. Geosolution Pratama Nusantara sebagai tempat melaksanakan kegiatan magang industri.

PT. Geosolution Pratama Nusantara adalah perusahaan yang bergerak dalam jasa survey pemetaan dan pendataan, Pengindraan jauh, Pembuatan Peta, jasa konsultasi Arsitektur, Sistem Informasi Geografis, dan lain-lain Dalam pelaksanaan Magang Industri ini PT.

Geosolution Pratama Nusantara sedang menjalankan program PTSL Kabupaten Kutai Barat menggunakan metode Statik dengan menggunakan alat GPS Geodetik CHC I50 RTK sehingga perusahaan ini sesuai untuk menambah ilmu pengetahuan, serta pengalaman kerja dalam proses pelaksanaan Magang Industri.

### <span id="page-8-0"></span>**1.2 Tujuan dan Manfaat**

<span id="page-8-1"></span>1.2.1 Tujuan Umum Magang Industri

Tujuan Umum Magang Industri (MI) adalah sebagai berikut:

- 1. Dapat mengaplikasikan ilmu yang didapatkan di bangku perkuliahan ke dalam dunia kerja.
- 2. Dapat menambah pengetahuan serta wawasan yang tidak di dapat di bangku perkuliahan.
- <span id="page-8-2"></span>1.2.2 Tujuan Khusus Magang Industri

Tujuan Khusus Magang Industri (MI) adalah sebagai berikut:

- 1. Dapat mengetahui dan mempelajari terkait kegiatan kerja di PT. Geosolution Pratama Nusantara dalam kegiatan Pengukuran Tanah Sistemetis Lengkap (PTSL) selama pelaksanaan Magang Industri.
- 2. Dapat mengetahui dan mempelajari terkait kegiatan kerja di PT. Geosolution Pratama Nusantara dalam kegiatan Penggambaran Bidang Tanah hasil Pengukuran Tanah Sistemetis Lengkap (PTSL) selama pelaksanaan Magang Industri.
- 3. Dapat meningkatkan kemampuan beradaptasi, berkomunikasi dan penyelesaian suatu masalah yang akan digunakan di dunia kerja dari perusahaan tempat Magang Industri.

### <span id="page-8-3"></span>1.2.3 Manfaat Magang Industri

Manfaat Kegiatan Magang Indsutri ( MI) adalah sebagai berikut:

- 1. Dapat memahami kegiatan kerja di PT. Geosolution Pratama Nusantara dalam kegiatan Pendaftaran Tanah Sistematis Lengkap (PTSL) selama pelaksanaan Magang Industri.
- 2. Penulis dapat memperdalam dan memperluas pengetahuan yang sudah didapat di dunia perkuliahan serta mempraktikkannya dalam dunia kerja.

#### <span id="page-9-0"></span>**1.3 Lokasi Dan Jadwal Kerja**

#### <span id="page-9-1"></span>1.3.1 Lokasi

Lokasi Magang Industri dilaksanakan di PT. Geosolution Pratama Nusantara site Kabupaten Kutai Barat. Lokasi Basecamp PT. Geosolution Pratama Nusantara berada di Kecamatan Barong Tongkok. Lokasi kegiatan pengukuran bidang tanah berada di Kecamatan Siluq Ngurai dan Jempang. PT. Geosolution Pratama Nusantara mengerjakan proyek PTSL di Kabupaten Kutai Barat Provinsi Kalimantan Timur.

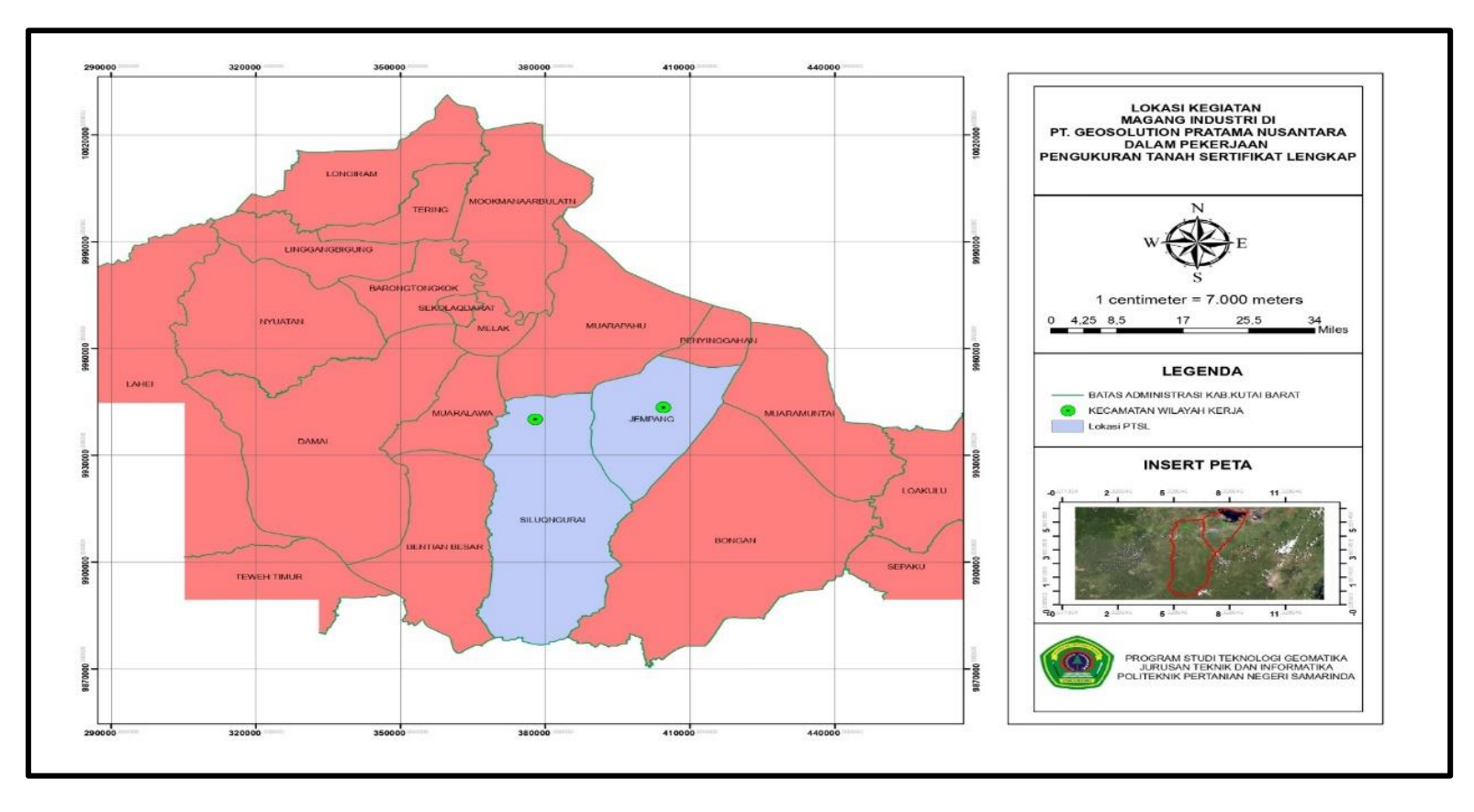

Lokasi tempat Magang Industri di site PTSL PT. GPN kabupaten Kutai Barat dapat dilihat pada peta Layout di bawah ini.

<span id="page-10-0"></span>Gambar 1. Gambar Peta Lokasi Kegiatan Magang Industri

### <span id="page-11-0"></span>1.3.2 Jadwal Kerja

Kegiatan Magang Industri (MI) dilaksanakan selama kurang lebih 4 (empat) bulan terhitung mulai 11 September 2022 hingga tanggal 23 Desember 2022. Kegiatan magang dilakukan setiap hari dengan waktu kerja mulai pukul 07.30 WITA – 23.00 WITA. Kegiatan Magang Industri dilaksanakan di site Kabupaten Kutai Barat Kecamatan Barong Tongkok. Tabel jadwal kegiatan seperti berikut:

<span id="page-11-1"></span>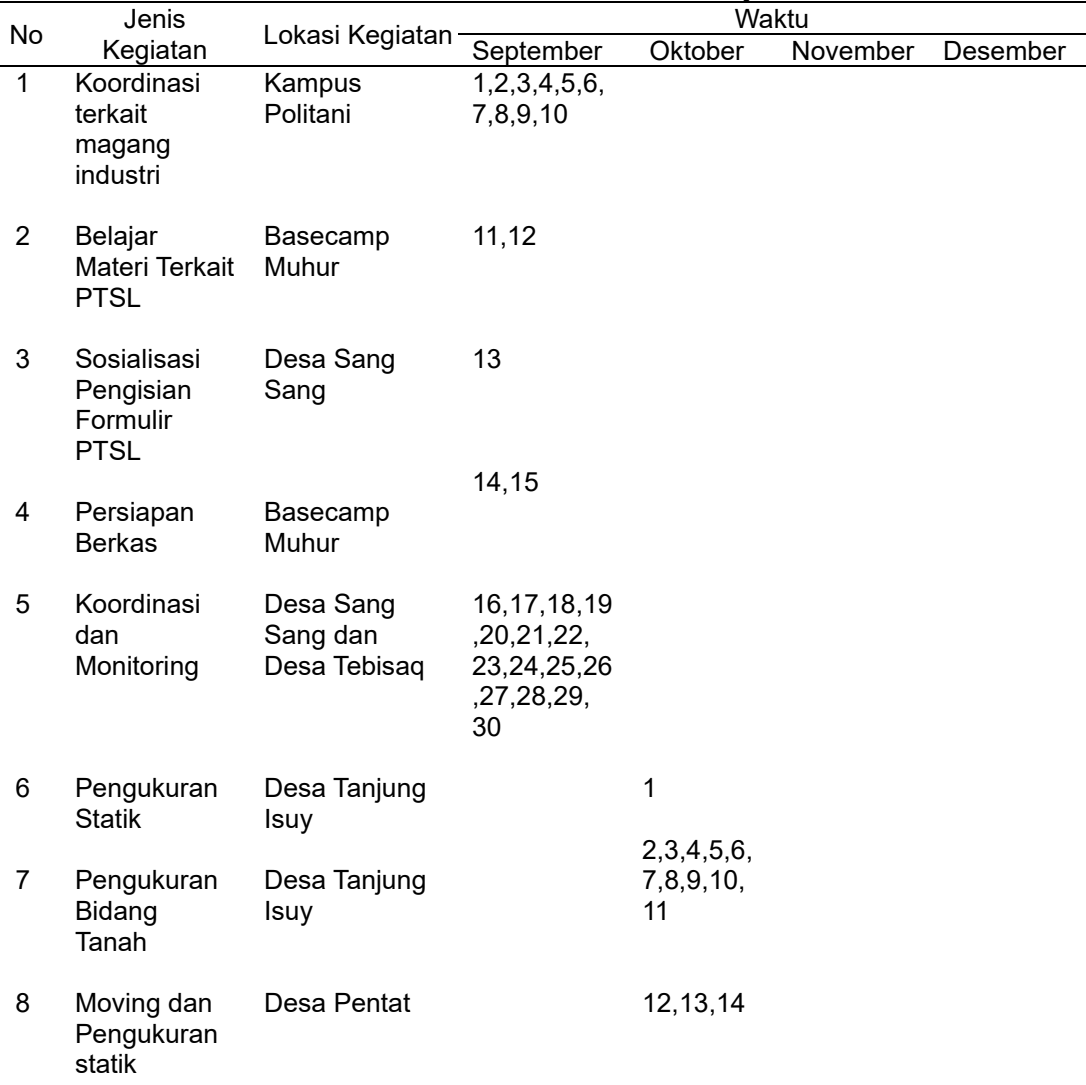

Tabel 1. Lokasi dan Jadwal Kerja

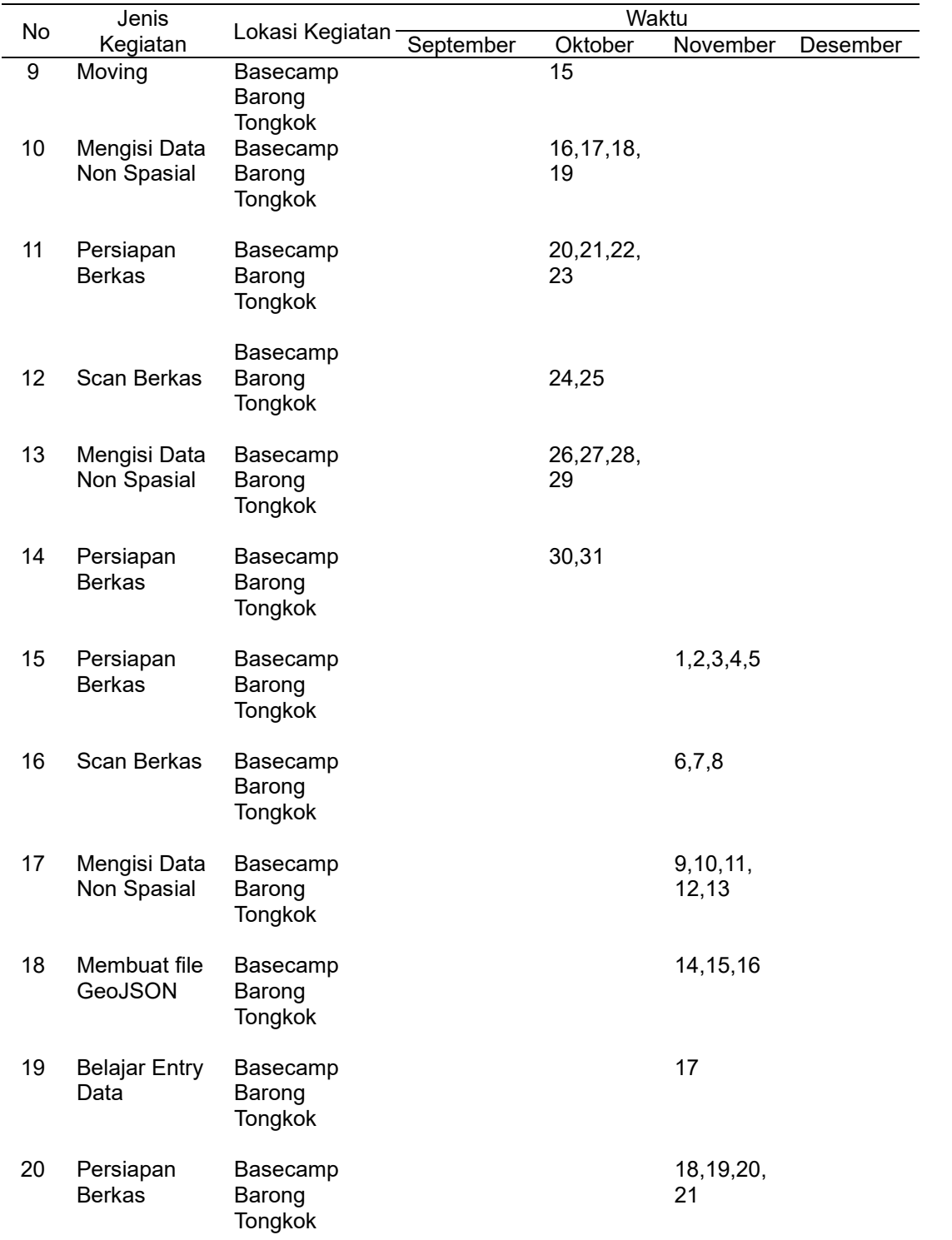

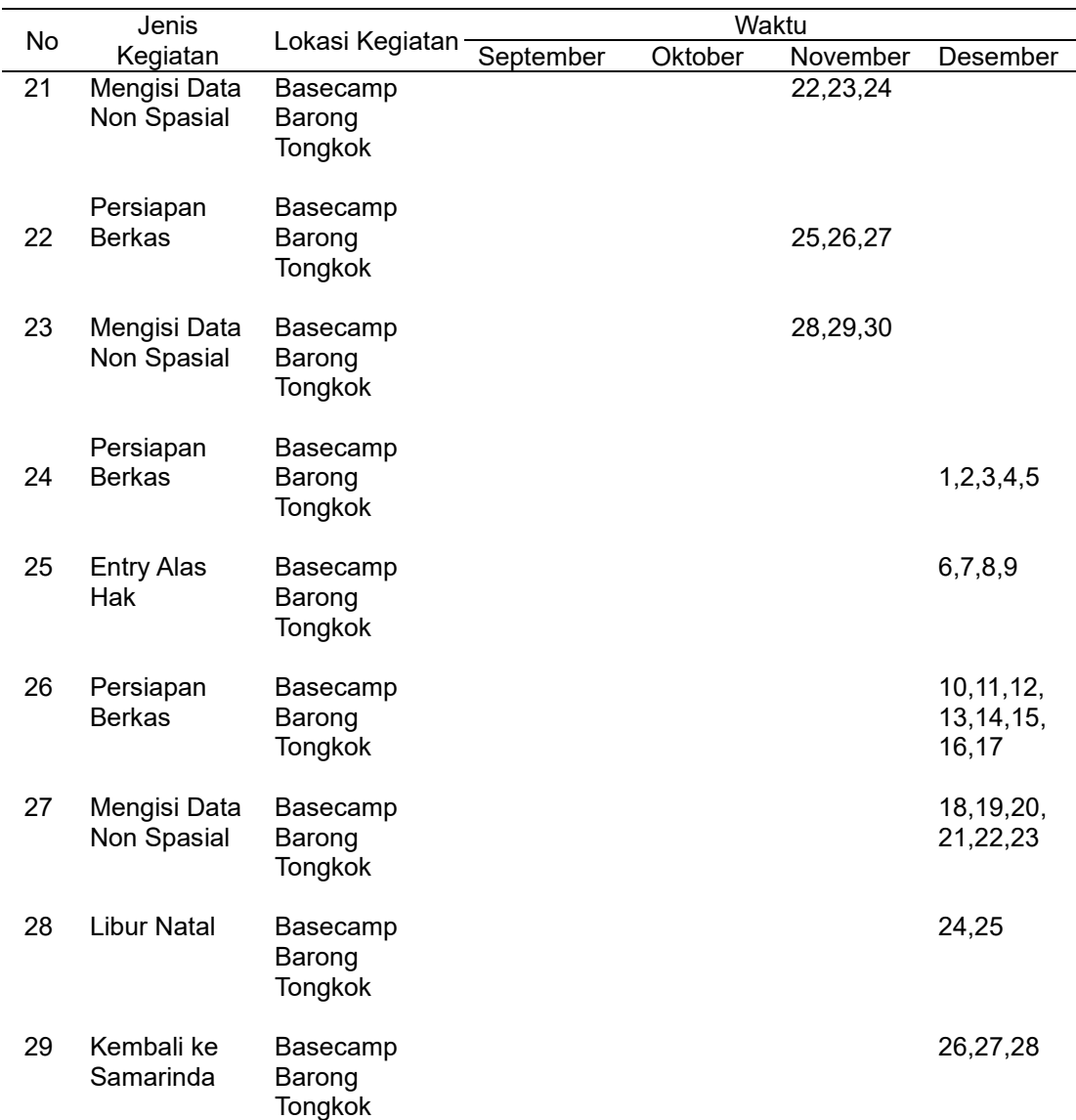

## <span id="page-13-0"></span>**1.4 Hasil Yang Diharapkan**

Hasil yang diharapkan dari Kegiatan Magang Industri adalah sebagai Berikut:

- 1. Mahasiswa diharapkan dapat mengetahui kegiatan kerja PTSL yang dilakukan diperusahaan PT. Geosolution Pratama Nusantara.
- 2. Mahasiswa diharapkan dapat mengembangkan hardskill dan softskill sebagai bekal untuk digunakan di dunia pekerjaan.

#### **DAFTAR PUSTAKA**

<span id="page-14-0"></span>Anonim, 2012. Perguruan Tinggi. *Definisi Perguruan Tinggi,* pp. 1-3.

- Anonim, 2016. Juknis Pengukuran dan Pemetaan bidang tanah sistematis lengkap. *Petunjuk Teknis,* p. 5.
- Anonim, 2018. Pengertian PTSL. *Program PTSL Pastikan Penyelesaian Sertifikasi Lahan Akan Sesuai Target,* p. 1.
- Anonim, 2021. geomatika. *Pusat Pendidikan Informasi Geospasial,* p. 1.

anonim, 2022. Pemetaan Bidang Tanah. *Pengukuran dan Pemetaan Kadastral,* pp. 67-72.

Anonim, 2023. *Sejarah Prodi Teknologi Geomatika.* [Online] Available at: https://geomatika.politanisamarinda.ac.id

Fitrianto, A., 2017. Pengukuran dengan Metode Real-Time Kinematic (RTK). *Pembuatan Panduan Pengukuran GPS Geodetik dengan Metode Real-Time Kinematic (RTK),* pp. 33-34.

Fitrianto, A., 2017. Pengukuran dengan Metode Real-Time Kinematic (RTK). *Pembuatan Panduan Pengukuran GPS Geodetik dengan Metode Real-Time Kinematic (RTK),* p. 35.

- Hartati, T., Zuhdi, M. & kasiyan, 2012. Magang Industri. *Artikel Pelaksanaan Magang,* pp. 30-45.
- Mufid, A., 2017. Pengukuran statik. *Pembuatan Panduan Pengukuran GPS Geodetik dengan Metode Statik,* p. 33.
- Mufid, A., 2017. Pengukuran Statik. *Pembuatan Panduan Pengukuran GPS Geodetik dengan Metode Statik,* pp. 31-32.

Namare, M. R. D., 2021. vokasi atau akademik. *Politeknik Tempo,* p. 1.

- PT. Geosolution Pratama Nusantara, 2022. *Geosolution Pratama Nusantara.*  [Online] Available at: https://geosolution.co.id/
- Setiyaningsih, Y., 2022. Graphics Design / Dev. *Pengertian AutoCAD – Sejarah, Versi, Fitur, Fungsi, dll,* pp. 1-2.

Stefano, A., 2018. *Cara Mudah Menggunakan AUTOCAD.* Yogyakarta: Andi.